pour préparer l'oral des concours

# **CENTRALE/SUPÉLEC MINES/PONTS MATHÉMATIQUES**

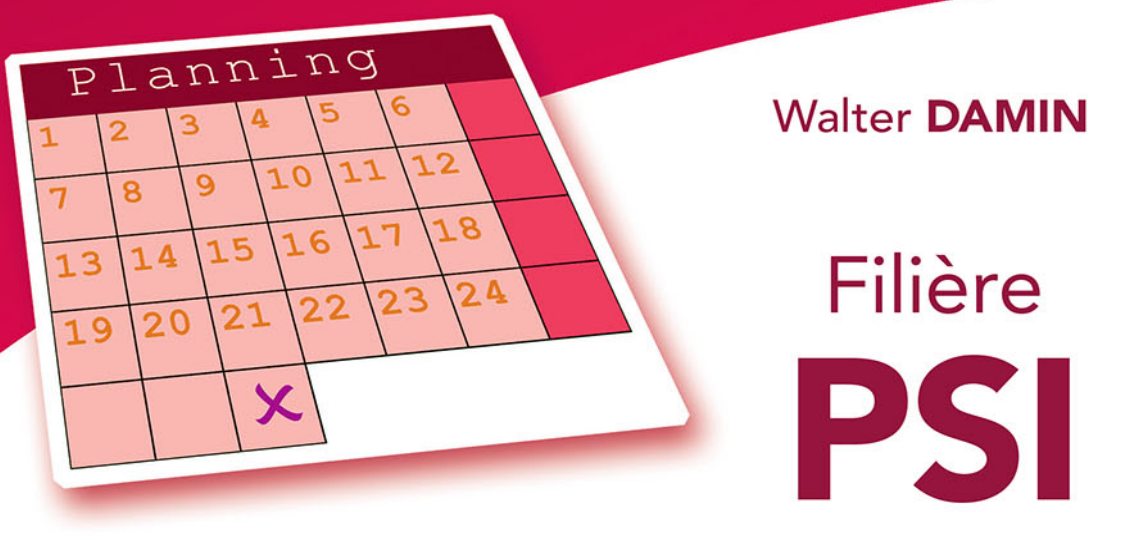

- · Un planning optimisé pour réviser l'ensemble du programme
- · Une sélection d'exercices les plus représentatifs du concours
- · Les sujets décryptés afin d'évaluer les points critiques
- · Des corrigés détaillés avec des extraits des rapports du jury
- · Les méthodes et formules à retenir

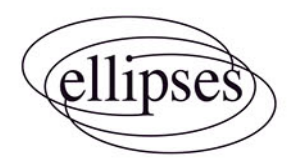

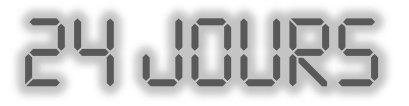

## **pour préparer l'oral des concours**

*collection dirigée par* Karine Beaurpère

# **CENTRALE/SUPÉLEC MINES/PONTS MATHÉMATIQUES** Filière **PSI**

Walter DAMIN

*Professeur en classe de 2TSI au lycée Pierre-Paul Riquet à Saint-Orens-de-Gameville*

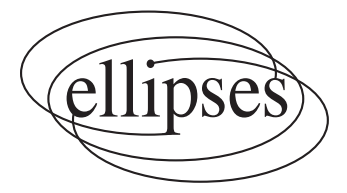

#### **Dans la collection 24 jours pour préparer l'oral**

*dirigée par* Karine Beaurpère

Retrouvez tous les titres de la collection et des extraits sur www.editions-ellipses.fr

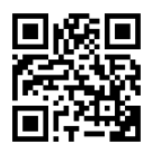

#### ISBN 9782340-052970

©Ellipses Édition Marketing S.A., 2019 32, rue Bargue 75740 Paris cedex 15

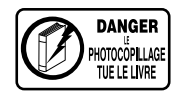

Le Code de la propriété intellectuelle n'autorisant, aux termes de l'article L. 122-5.2° et 3°a), d'une part, que les « copies ou reproductions strictement réservées à l'usage privé du copiste et non destinées à une utilisation collective », et d'autre part, que les analyses et les courtes citations dans un but d'exemple et d'illustration, « toute représentation ou reproduction intégrale ou partielle faite sans le consentement de l'auteur ou de ses ayants droit ou ayants cause est illicite » (art. L. 122-4).

Cette représentation ou reproduction, par quelque procédé que ce soit constituerait une contrefaçon sanctionnée par les articles L. 335-2 et suivants du Code de la propriété intellectuelle.

www.editions-ellipses.fr

## **Présentation de la collection**

Réussir ses oraux aux concours des Grandes Écoles nécessite une bonne organisation. Mais il existe une période pendant laquelle les étudiants sont parfois un peu désorientés : le mois généralement accordé entre le passage des écrits et celui des oraux.

En effet, durant cette période, les étudiants doivent souvent faire face aux deux grandes interrogations suivantes :

- − quels exercices travailler pour être sûr d'avoir revu l'intégralité du programme ?
- − quelle méthode efficace utiliser pour bien travailler ces différents exercices?

Il est à noter que la première question relève d'une double problématique, à la fois qualitative mais aussi quantitative.

J'ai donc conçu cette collection pour répondre à ces deux questions en construisant bien évidemment chaque ouvrage autour d'une matière donnée pour un concours bien précis d'une certaine filière.

Tout d'abord, chaque ouvrage de la collection donne naissance à l'étude de 24 sujets, et 24 sujets seulement, qui correspondent tous à des épreuves orales posées ces dernières années. Les auteurs de la collection, tous professionnels de la préparation aux concours, ont **méticuleusement sélectionné** ces 24 sujets afin de **garantir** des révisions efficaces de l'ensemble d'un programme donné. De plus, pour optimiser encore davantage la qualité des révisions, les auteurs ont agencé ces sujets de façon très réfléchie, de sorte qu'un même thème soit revu plusieurs fois à des moments bien différents

Ensuite, chaque ouvrage propose la même **approche très méthodique**. On se base sur 24 séances de travail réparties sur 4 semaines de 6 jours. Durant chaque séance, le candidat doit chercher, comme au concours, un sujet complet puis il consacre la fin de cette séance à une analyse minutieuse de tout l'ensemble du corrigé.

Les 24 sujets sont toujours organisés de la façon suivante :

− une premi`ere **pr´esentation du sujet** sous une forme identique `a celle du concours ;

− une deuxième présentation de chaque exercice avec une **analyse stratégique** de l'énoncé :

− un **corrigé très détaillé**, de telle sorte que la solution soit comprise de tous  $\text{les}$  étudiants :

- − des **techniques `a m´emoriser** ;
- − un **formulaire** lié à l'exercice ;
- − des **extraits pertinents des rapports de jurys**.

Travailler méthodiquement avec les ouvrages de cette collection, à la fois avant les oraux mais aussi plus régulièrement tout au long de l'année (en utilisant notamment les nombreux tableaux récapitulatifs des exercices), est donc l'assurance de se préparer efficacement aux oraux.

Alors, bon vent vers la réussite !

Karine Beaurpère

# **Sommaire**

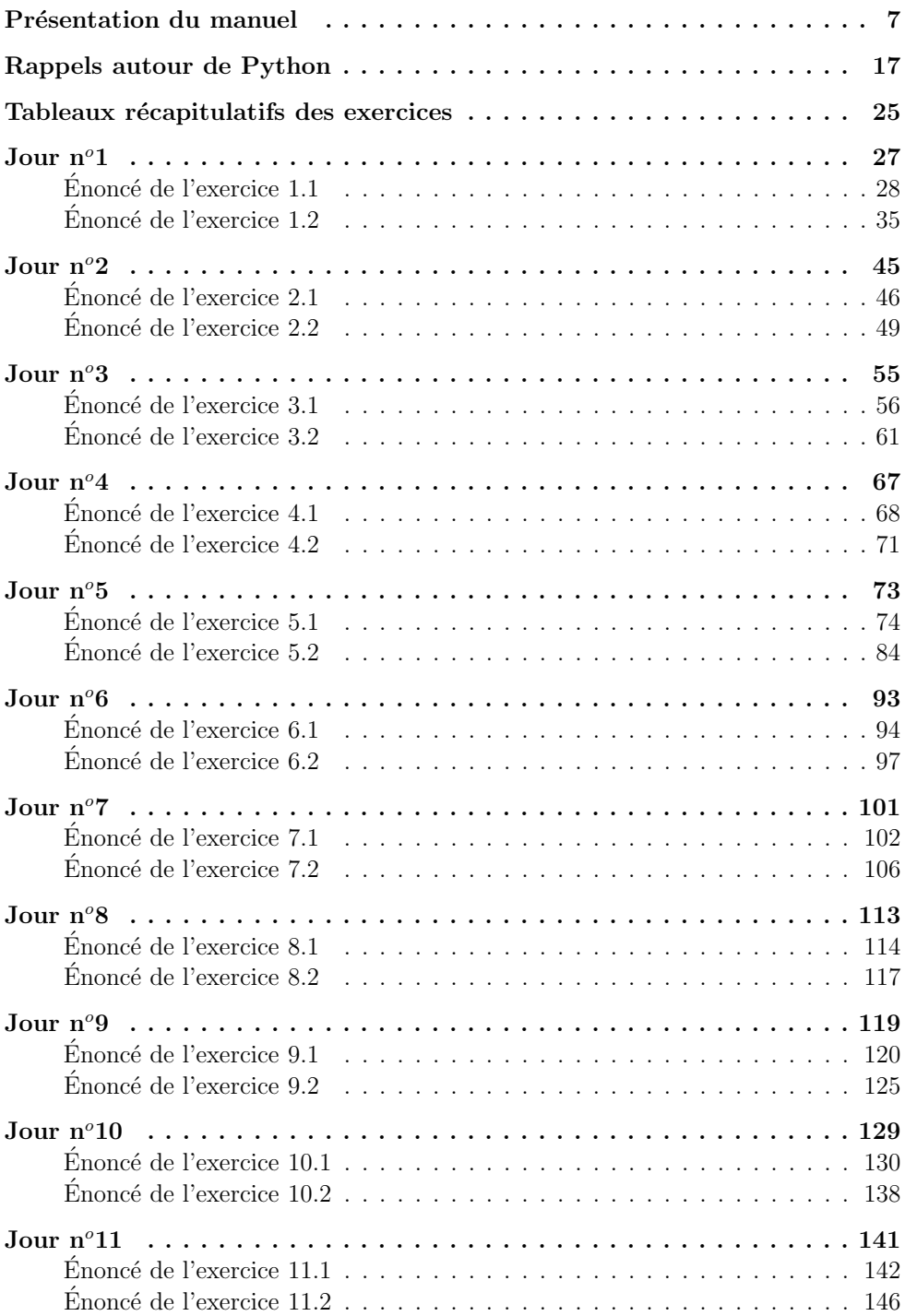

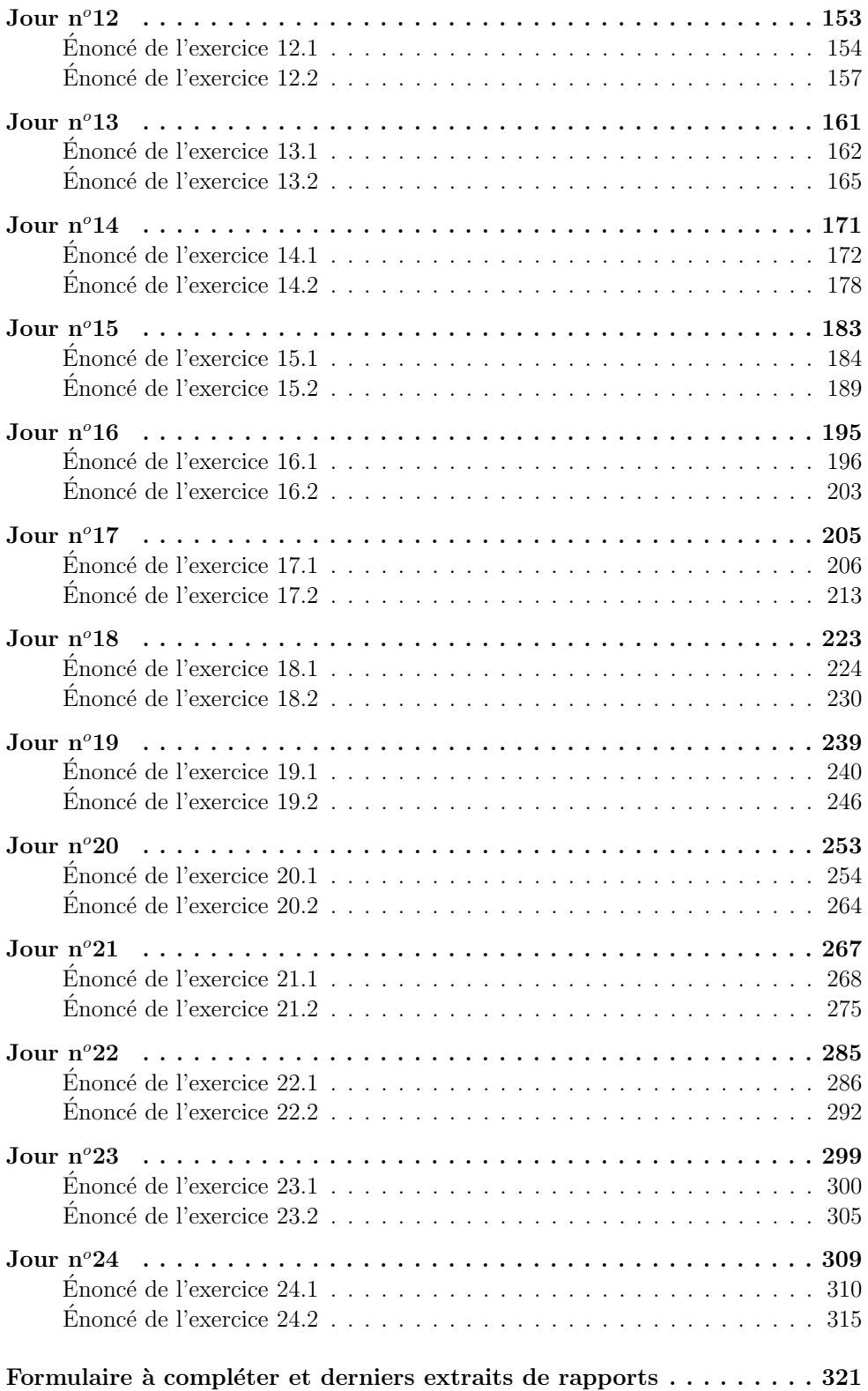

#### <span id="page-7-0"></span>**I. A** propos des deux concours Centrale-Supélec et Mines-Ponts

Ce manuel a pour but de vous préparer efficacement à l'oral de mathématiques des deux concours Centrale-Supélec et Mines-Ponts, dans la filière PSI.

Les jours impairs sont consacrés à préparer les oraux de Mathématiques, **intitul´es Math I et Math II du concours Centrale-Sup´elec et les jours** pairs sont consacrés à préparer les deux exercices qui constituent l'oral **de Math´ematiques du concours Mines-Ponts.**

Pour commencer, *rappelons le déroulement des oraux de Mathématiques* du concours Centrale-Supélec.

Ces oraux sont donc composés de deux épreuves, la première est appelée épreuve de Mathématiques I et la seconde est appelée épreuve de Mathématiques II. Chaque  $épreuve a sa specificité.$ 

#### Rapport du jury Centrale-Supélec 2016

L'épreuve orale de Mathématiques I du concours Centrale-Supélec est une épreuve sans préparation d'une durée d'environ 30 minutes. Cette épreuve n'utilise pas de logiciel informatique, la calculatrice est autorisée mais d'un usage rarissime. Chaque interrogation ne comporte qu'un exercice qui a été préparé par le jury spécifiquement pour cette épreuve. Il y a trois ou quatre questions, la première est soit une question de cours (rappel d'une définition, d'un théorème) soit une question courte d'application directe du cours. Bien évidemment, s'il le juge pertinent, l'examinateur peut poser des questions de cours ou des exercices très courts pour préciser les arguments du candidat.

Certaines compétences évaluées sont communes aux épreuves écrites : connaissance du cours ou des exercices très courts pour préciser les arguments du candidat. Le savoir communiquer est donc particulièrement évalué dans cette épreuve.

Passons à l'épreuve de Mathématiques II qui a plusieurs différences avec la précédente. Nous allons toujours l'illustrer par un extrait pertinent du rapport du jury.

Rapport du jury Centrale-Supélec 2016

L'épreuve orale de Mathématiques II du concours Centrale-Supélec est une épreuve de mathématiques, **aidée de l'outil informatique**. Un ordinateur équipé des logiciels Python (distribution Pyzo) et Scilab est mis à disposition du candidat. Un pense-bête présentant différentes fonctions Python pouvant être utiles est fourni lors de l'épreuve et consultable en ligne sur le site du concours depuis la mise en place de cette épreuve. Le candidat dispose d'une préparation d'un peu moins d'une demi-heure puis est interrogé pendant 30 minutes environ.

#### Rapport du jury Centrale-Supélec 2016

L'outil informatique peut être employé pour effectuer des calculs, des tracés de courbes ou de surfaces, étudier des exemples numériques correspondant à un problème théorique donné, simuler une expérience aléatoire, émettre des conjectures...

Dans cette épreuve, l'examinateur évalue la capacité du candidat à aborder de manière constructive les notions du programme de Mathématiques de la filière PSI, à choisir la meilleure représentation d'un objet pour résoudre un problème donné, à organiser de manière claire un calcul complexe. La capacité à s'exprimer et la rigueur de la démarche sont aussi prises en compte dans la notation.

**Rappelons maintenant le déroulement de l'oral de Mathématiques du Concours Mines-Ponts**, comme le stipule le rapport du concours 2015 : **concours**

#### Rapport du jury Mines-Ponts 2015

L'oral de Mathématiques du concours Mines-Ponts dure en moyenne 50 minutes (au moins 45, au plus 60) et se compose généralement **de deux exercices** portant sur l'ensemble des programmes (analyse, algèbre et probabilités) de première année PCSI (programme contenu par celui de MPSI suivi par certains candidats) et de seconde année PSI. Chaque examinateur affiche en dehors de la salle d'oral ses consignes particulières (avec ou sans préparation, durée de la préparation le cas échéant, autorisation ou non de la calculatrice). Il est recommandé d'en prendre connaissance avant le début de l'épreuve.

#### **II.** Présentation générale de ce livre

L'originalité de ce manuel provient de la préparation méthodique à réaliser durant le mois généralement accordé entre les écrits et les oraux des concours Centrale-Supélec et Mines-Ponts.

Le principe est le suivant.

On se base sur 4 semaines de révision, à raison de 6 jours de travail par semaine et de une à deux heures par jour de travail, en plus bien évidemment du travail à réaliser au lycée pendant cette période. Durant cette heure, vous devrez chercher, comme au concours, un sujet compos´e de 2 exercices. Les deux exercices (pour l'oral du concours Mines-Ponts) que l'on vous propose dans chaque planche ont été parfois r´eellement coupl´es. En tout cas, pour les deux concours, ils sont issus de deux parties du programme bien distinctes (Algèbre-Analyse, Algèbre-Probabilités, Analyse-Probabilités, Algèbre-Géométrie, Analyse-Géométrie).

Concrétement, cela signifie que vous devrez suivre, jour après jour, le planning qui vous est proposé ici. Le premier jour de révision, vous vous attaquerez au « Jour n<sup>o</sup>1 »,  $etc$  jusqu'au « Jour n<sup>o</sup>24 ». Vous aurez alors traité 24 sujets, c'est-à-dire, comme un jour est composé automatiquement de deux exercices, finalement 48 exercices.

Ces sujets sont tous des sujets tombés aux oraux des deux concours Centrale-Supélec et Mines-Ponts. Nous avons privilégié les années récentes mais par souci de balayer le programme au maximum, il peut y avoir quelques planches bien plus anciennes. Attention, même si dans le rapport on ne le dit pas, un grand nombre de ces sujets sont reposés pratiquement dans l'état d'une année sur l'autre, même parmi les anciens. Tout ceci est donc le moyen le plus adapté pour préparer son oral.

Plus précisément, on ne vous présente qu'une sélection de sujets. Il est clair que l'on ne peut pas donner tous les sujets posés une année, ni même s'en approcher. De toute façon, cela ne serait pas très productif. Il fallait donc faire un choix. D'autant que vous devez préparer plusieurs oraux (de différentes matières) dans un temps assez court. Soulignons donc que la sélection des sujets proposés ici résulte d'un travail réfléchi vous permettant d'optimiser votre préparation aux oraux. En effet, ces sujets ont été choisis de telle sorte que vos révisions vous permettent d'aborder tous les thèmes du programme ainsi que les situations les plus classiques auxquelles vous pouvez être confronté à l'oral. Certains exercices choisis sont très instructifs et incontournables pour votre préparation car leur résolution apporte beaucoup et ils représentent des modèles de sujets.

Je tiens aussi à souligner que l'ordre choisi pour ces 24 sujets, fruit d'une mûre réflexion, vous permet de revoir en permanence les thèmes majeurs du programme. Assez souvent, en ce qui concerne le concours Mines-Ponts, nous avons même respecté le couplage des deux exercices tel qu'il fut proposé le jour de l'oral. La motivation la plus importante dans le choix des deux sujets est de balayer le plus largement possible le programme.

Le but est ici d'éviter de travailler ces thèmes les uns après les autres. Cette approche pourrait en effet s'avérer négative puisqu'à la fin des 4 semaines de révision, le premier thème révisé serait déjà bien loin.

Chaque jour de révision est construit de la façon suivante.

Une première page comporte les deux sujets à travailler : dans sa forme, cette page est similaire à celle que vous aurez le jour de l'oral au détail près que ce jour là, vous n'aurez que 20 ou 30 minutes de préparation, voire aucun temps de préparation. Donc appliquez la façon de faire développée plus-haut ! Les pages suivantes vont permettre d'entrer dans le détail de chacun des deux exercices.

Je tiens de suite à insister sur le fait qu'un corrigé seul est finalement assez inutile. Il est effectivement inutile à l'étudiant qui sait faire l'exercice mais il est tout aussi inutile à l'étudiant qui ne sait pas le faire puisque c'est l'analyse du problème qui est avant tout essentielle. C'est ce qui explique les différentes parties qui vont être exposées ci-après.

Voici donc le schéma adopté pour chacun des deux exercices.

On commence par donner l'année à laquelle l'exercice est tombé ainsi que le niveau de l'exercice. Le codage du niveau est le suivant :

- ♣ exercice facile qu'il faut savoir traiter rapidement ;
- $\clubsuit$   $\clubsuit$  exercice de niveau moyen pouvant comporter des questions un peu délicates;
- $\clubsuit$   $\clubsuit$  exercice comportant des questions particulièrement difficiles.

La suite se découpe selon les 5 parties suivantes.

### $\acute{\textbf{E}}$  **noncé**

L'énoncé de l'exercice est redonné afin de faciliter la compréhension de l'analyse à venir. Cela évite en effet de revenir en arrière pour relire l'énoncé.

#### Analyse stratégique de l'énoncé

Cette partie commence par présenter l'objet de l'exercice.

Puis l'analyse de l'énoncé se fait question par question. Il s'agit alors de comprendre la question posée et de voir comment démarrer efficacement sur cette question. On pourra trouver ici des extraits de rapports de jurys. Ces extraits sont extrêmement importants car ils mettent en avant ce qui est véritablement attendu au concours. Il est bon de commencer par lire cette partie avant de lire le corrigé « technique » qui va suivre afin de bien analyser les processus conduisant à la solution à venir. Cette partie peut remplacer les indications ou l'aide pour démarrer de l'examinateur le jour de l'oral si vous bloquez. Elle est donc primordiale.

 $\rightarrow$  Une conclusion vient ensuite mettre en avant l'essentiel de cette question.

#### Corrigé

Cette partie correspond bien évidemment au corrigé de l'exercice. Ce corrigé est très détaillé afin de permettre une compréhension rapide. Il est aussi agrémenté de nombreux commentaires provenant des rapports de jurys.

Attention! Le corrigé donné ici n'est pas une planche optimisée. En effet, toutes les preuves sont volontairement très (trop !) détaillées afin qu'il n'y ait pas de point laissé dans l'obscurité mais à l'oral, prenez l'initiative d'aller plus vite sur certaines questions. Au pire, l'examinateur vous demandera des précisions qu'il vous sera alors toujours possible de donner à ce moment-là.

#### Techniques à mémoriser

Puisque ce qu'il faut retenir d'un exercice, ce sont avant tout les techniques qui ont été utilisées au cours de cet exercice, une partie complète liste l'ensemble des techniques à mémoriser issues de l'exercice étudié.

C'est pourquoi cette partie est construite avec une succession de phrases commençant par :

 $\heartsuit$  II faut se souvenir.

#### **Formulaire**

Une dernière partie consiste à lister les formules majeures utilisées dans l'exercice.

Si vous suivez ce planning, vous aurez revu efficacement l'intégralité des thèmes du programme en ayant travaill´e sur des sujets r´ecents. C'est donc l'assurance d'une préparation aux oraux réussie.

Bien évidemment, l'oral ne se prépare pas qu'en fin d'année. C'est pourquoi vous pouvez travailler vos oraux tout au long de l'ann´ee en vous reportant aux tableaux récapitulatifs des exercices donnés en début d'ouvrage. Vous y trouverez alors les 48 exercices, classés par thèmes, que vous pourrez travailler tout au long de l'année. Les numéros des exercices sont fabriqués comme suit : le premier numéro renvoie au jour de préparation où se trouve l'exercice et le deuxième numéro renvoie à la place de cet exercice dans le couplage considéré. Par exemple, tout ce qui concerne l'exercice  $3.2$  se trouve en deuxième partie du « Jour n<sup>o</sup> $3$  ».

Vous trouverez aussi en fin d'ouvrage un formulaire pré-rempli, qu'il faudra compléter au fur et à mesure de votre travail. Ce formulaire est volontairement à remplir afin que vous le fassiez vivre. Un formulaire déjà complètement rédigé est souvent inutile car il est lu passivement sans réelle implication de la part de celui qui le lit, ce qui n'est pas le cas de celui qui rédige son propre formulaire.

Je tiens aussi à préciser que le formulaire final ne correspond pas à la réunion des 48 formulaires issus des exercices car le formulaire final se veut complet et exhaustif.

Enfin, le formulaire est agrémenté de quelques extraits de rapports afin que la rédaction de ce formulaire puisse se faire en ayant bien en tête les attentes du jury.

### **III.**  $\AA$  propos des  $\le$  jours  $\ge$  impairs

#### Chaque jour impair est composé de deux exercices, le premier a été posé **`a l'oral de Math´ematiques I du concours Centrale-Sup´elec et le second a ´et´e pos´e `a l'oral de Math´ematiques II du mˆeme concours**.

Vous devez travailler le premier exercice pendant 30 minutes et en vous aidant de la partie « Analyse » si besoin (ce qui correspond à l'aide de l'examinateur s'il voit que vous paraissez bloqué). Puis reprenez ce que vous n'avez pas su faire en regardant la partie « Corrigé ». Là, vous n'êtes plus limité par le temps car vous êtes en mode d'apprentissage. Consacrez aussi un peu de temps à la partie « Formulaire » en fin de chaque exercice. Il est rappel´e dans le rapport de jury que l'examinateur peut « agrémenter » l'oral de questions de cours qui ont un lien avec le sujet.

Pour le deuxième exercice, passez 30 minutes à répondre aux questions avec l'aide de Python si besoin mais en ne regardant la partie « Analyse » qu'au minimum. Vous pouvez utiliser, soit le formulaire fourni par le concours que vous aurez téléchargé préalablement (formulaire qui est une base mais qui ne répond pas à toutes les situations, surtout si l'on n'a pas trop réfléchi préalablement aux commandes Python spécifiques pour l'exercice en question), soit les rappels sur Python qui sont dans ce livre de la page 17 à la page 25, accompagnés des développements proposés dans la partie « Techniques » de chacun de ces exercices.

Puis pendant la demi-heure suivante, approfondissez avec notamment la partie « Corrigé » et la partie « Formulaire », partie qui, rappelons-le, peut vous donner des idées des questions de cours que risque de poser l'examinateur pour faire varier la note finale à la hausse comme à la baisse.

#### $IV.$   $\AA$  propos des  $\triangleleft$  jours  $\triangleright$  pairs

#### **Chaque jour pair est composé de deux exercices qui correspondent à deux exercices pos´es r´eellement dans un oral de Math´ematiques du concours Mines-Ponts**.

Nous partirons du principe que la planche d'oral du concours Mines-Ponts, c'est-`adire dans cet ouvrage chaque jour pair, est composée de deux exercices, que vous ferez en environ 60 minutes et que vous aurez un temps de préparation (tablons sur environ 25 minutes), ce qui est la situation la plus probable (bien qu'elle ne soit pas certaine comme on vient de voir plus haut).

Vue la spécificité de cet oral, on peut procéder de deux manières.

La première manière est, pendant une première durée de 30 minutes, de chercher la solution des deux exercices, l'un après l'autre puis de consacrer encore 30 minutes à une analyse minutieuse du corrigé de chacun des deux exercices.

La seconde manière est de chercher la solution du premier exercice pendant 20 minutes puis de consacrer dix minutes à son corrigé, puis de passer au second exercice sans préparation et de voir ce que l'on est capable de faire. On peut lire rapidement l'analyse du sujet qui remplace les pistes ou les indications de l'examinateur pour pouvoir p´en´etrer dans le d´eveloppement de ce second exercice. Vous n'oublierez pas de consacrer 10 minutes à la fin à son corrigé si nécessaire.

# **Conseils**

#### **Quelques conseils pour bien utiliser ce livre**

L'idéal est de faire  $2$  études de ce livre.

La première étude est une étude de fond, qui commence dès le début de votre année scolaire. Dès qu'un chapitre se termine, travaillez minutieusement les exercices liés au chapitre en question : vous trouverez facilement les exercices de ce chapitre à partir des tableaux récapitulatifs. N'hésitez pas à faire vivre le livre en l'annotant. Toutefois, n'annotez pas les pages de couplages où figurent les 2 énoncés d'exercices d'un jour donné. Ces pages doivent en effet rester vierges pour être retravaillées plus tard, de facon tout à fait neutre.

La deuxième étude est une étude plus intense dans le temps, puisqu'il s'agit, pendant vos 24 jours de révision avant les oraux, de travailler attentivement les deux exercices du jour.

Le fait de travailler deux fois un même exercice n'est pas gênant et ces deux passages sur un même exercice peuvent même s'avérer très fructueux. Je m'explique.

La raison majeure qui pourrait être avancée pour ne faire qu'un seul passage est la suivante. Au deuxième passage, n'est-ce pas avant tout la mémoire qui va jouer ? La r´eponse est non, dans une large mesure, puisque les deux passages sont suffisamment ´eloign´es dans le temps. Mais, mˆeme si la m´emoire se met `a jouer, cela signifie que l'on a retenu un principe important sur lequel on avait peut-être eu des difficultés la première fois. Bref, le travail fourni la première fois se consolide encore davantage la seconde fois.

Vous l'aurez sans doute remarqué, je suis adepte des passages multiples sur les mêmes notions. Pour la plupart d'entre vous, plusieurs passages sur un même concept sont effectivement nécessaires avant l'assimilation complète de ce concept. C'est pourquoi ce livre comporte plusieurs fois les mˆemes commentaires de jurys, les mˆemes techniques à retenir, les mêmes formules... Plus on pratique, plus on est à l'aise face à toutes les situations.

#### Quelques conseils généraux pour bien réussir son oral

Rappelez-vous qu'un oral est un échange avec l'examinateur à l'issue duquel l'examinateur va vous attribuer une note. Par ailleurs, il faut donner la meilleure image de soi lors de cette prestation. Commençons par deux extraits de rapport du jury qui résument bien ce qui est attendu des candidats.

Ici, volontairement, pour une fois, nous ne précisons pas si ces rapports **sont issus de Centrale-Sup´elec ou de Mines-Ponts car les conseils ou** remarques qui y sont écrits sont valables pour les deux concours.

Rapport du jury 2016

Ce qui est attendu des candidats - la forme :

S'agissant d'une épreuve orale, il est nécessaire d'instaurer un dialogue avec l'examinateur. Il faut pour cela : s'exprimer clairement, utiliser un vocabulaire rigoureux, commenter les initiatives prises, expliquer la démarche de résolution suivie... De même, la gestion du tableau doit être soignée afin d'éviter les erreurs - fréquentes - de calculs, de faciliter le raisonnement, mais aussi de rendre l'exposé plus clair.

Rapport du jury 2016

Ce qui est attendu des candidats - le fond :

Cette épreuve a pour but d'évaluer la connaissance et la compréhension des notions figurant au programme de mathématiques des deux années de classes préparatoires, mais aussi la capacité à être autonome, à prendre des initiatives, à réagir... Si la méconnaissance du cours est fortement sanctionnée, un candidat énumérant des résultats (parfois, même hors-programme) sans en comprendre la signification voire sans savoir les appliquer, ne sera pas mieux récompensé.

Ceci dit, on peut résumer en écrivant que plusieurs éléments entrent en ligne de compte dans l'appréciation de l'examinateur.

Non seulement celui-ci évalue vos compétences mathématiques mais il va inconsciemment ou non apprécier d'autres qualités, et ce, dès le début de la planche. Voici, par ordre d'entrée en scène, les points essentiels, indépendants des mathématiques, que l'examinateur va pouvoir apprécier :

- votre apparence extérieure (apportez un soin particulier à votre tenue vestimentaire) ;

- votre expression orale (veillez notamment à votre vocabulaire);

- votre capacité d'organisation (organisation du tableau, organisation du temps) ;

- votre capacité à prendre des initiatives ;

- votre enthousiasme, notamment votre volonté de présenter un maximum de résultats (n'h´esitez pas `a passer sur des questions si vous avez des choses `a dire sur la fin d'un exercice) ;

- votre bon sens (signalez tout r´esultat aberrant sans attendre que l'examinateur vous le fasse remarquer : par exemple, si vous trouvez une valeur négative à une intégrale qui ne peut être que positive, mentionnez que vous avez nécessairement fait une erreur et n'attendez pas que l'examinateur vous le demande) ;

- votre capacité de dialogue avec l'examinateur, notamment votre capacité à assimiler les indications fournies par l'examinateur.

Tout ceci se retrouve bien entendu dans les rapports du jury du concours. Donnons quelques extraits de ce qu'il ne faut pas faire.

#### Rapport du jury 2014

On observe aussi un manque inquiétant d'autonomie des candidats : la période de préparation n'est pas exploitée efficacement.

Rapport du jury 2013

Ce qui est surprenant, c'est que le principal problème rencontré par de nombreux candidats, et la source de leur incapacité à résoudre des problèmes, est facilement analysable : une méconnaissance, parfois même une profonde ignorance du COURS.

#### Rapport du jury 2011

De facon générale, les candidats n'ont pas peur des calculs, aussi compliqu´es soient-ils. Malheureusement, cela joue parfois des tours. Il n'est pas rare qu'en réfléchissant un peu, des calculs qui semblaient très lourds se revèlent très rapides à l'aide d'arguments simples, cela est particulièrement manifeste en algèbre linéaire et lors de la résolution de certaines équations différentielles.

#### Rapport du jury 2015

En cas de préparation, il convient de bien lire attentivement l'énoncé afin de s'en imprégner.

Le candidat peut (et doit) échanger avec l'examinateur :

#### Rapport du jury 2015

De son côté, le candidat doit s'efforcer de s'adresser fréquemment à l'examinateur en termes précis et rigoureux ; il doit demeurer à l'écoute des suggestions ou remarques destinées le plus souvent, à l'aider.

Mais il ne faut pas que le candidat croit que  $\ddot{c}$  est à sens unique :

Rapport du jury 2014 De trop nombreux candidats se retournent vers l'examinateur pour l'interroger sur la démarche à suivre.

Vous devez sortir de votre planche en vous disant que vous avez fait le maximum. Pensez bien qu'un tout petit plus par rapport à d'autres candidats peut s'avérer très payant ! Ceci dit, il ne faut pas trop en faire, il faut toujours maˆıtriser ce que l'on avance.

Maintenant, tout n'est pas si mauvais que cela ! Donnons deux exemples, dans deux domaines différents.

#### Rapport du jury 2010

Nous devons aussi dire que nous avons eu plaisir à interroger cette année encore de très brillants candidats qui nous ont laissé une très bonne impression.

#### Rapport du jury 2014

Profitons-en ici pour saluer la presque-disparition des jeans à trous, des pantalons qu'il faut remonter toutes les trois secondes pour éviter d'exhiber son caleçon, et autres bermudas, dont le port semble plus indiqué sur les plages qu'à un oral d'entrée dans une Grande École.

Rapport du jury 2016

Lorsque l'examinateur émet un doute sur une partie d'un raisonnement (« vous êtes sûr ? »), c'est  $99\,\%$  du temps parce qu'il y a une erreur. Pourtant la réponse qui arrive le plus souvent est un « oui, j'en suis sûr » sans même avoir pris le temps de la réflexion. Il arrive parfois qu'il faille insister lourdement pour que le candidat se rende compte de son erreur. Ce genre d'attitude est totalement rédhibitoire à l'oral et doit être absolument évitée. Ajoutons qu'une erreur relevée ne fait pas nécessairement baisser la note. à condition de prendre le temps de la rectifier correctement.

Pour conclure, nous nous devons de finir sur un extrait de rapport du jury qui résume bien l'attitude néfaste de certains candidats et qui est raconté avec un certain humour, nous en conviendrons.

#### Rapport du jury 2008

Nous parlons du comportement du candidat pendant l'oral. Si nous sommes satisfait de l'effort, indispensable d'apprentissage des notions prévues par le programme, la passivité des candidats nous inquiète. Un bout de dialogue entre un candidat et l'un d'entre nous :

L'examinateur résume les résultats obtenus, et rappelle l'objectif de la question.

L'examinateur : -Quelle approche pourrait-on envisager maintenant ?

Le candidat : -Ah mais je vois très bien où il faut arriver, mais je fais comment ?

L'examinateur : -..........(Silence)

Le candidat (sur un ton insistant, ayant peut-être peur que l'examinateur ne se soit emdormi alors que le temps passe, ou n'ait pas entendu la question...) :

-Monsieur ? Je fais quoi alors maintenant ? ? ?

Une telle attitude consumériste, fréquente, est inquiétante pour de futurs ingénieurs. Certains candidats ont par ailleurs clairement avoué préférer le silence :

« Mon prof m'a dit qu'il vaut mieux ne rien dire plutôt que de dire une  $b$ êtise; alors je ne dirai rien. ».

Nous ne sommes pas sûrs que le candidat qui a proféré cette sentence ait été pleinement satisfait de l'appréciation chiffrée qui a couronné son oral.

Juste un dernier mot pour adresser un message à ma femme, Isabelle, et mes deux fils, Guillaume et Gauthier, qui font toujours preuve de patience pendant mes longues périodes de rédactions de livres aux Éditions Ellipses et enfin aussi aux étudiants qui testent régulièrement certains de mes exercices ou problèmes.

#### **Rappels autour de Python** pour préparer l'oral de Math II de Centrale-Supélec

<span id="page-17-0"></span>Vous pouvez commencer par télécharger le « pense-bête » fourni par le concours, vous devez d'ailleurs le faire car c'est ce document que vous aurez en main le jour de l'oral. En effet, il sera redonné pour l'épreuve. Maintenant, comme son nom l'indique, il n'est pas une fin en soi. Il ne nous semble pas suffisant pour aborder toutes les situations propos´ees dans le concours. C'est pourquoi nous n'avons pas choisi de reproduire simplement ce formulaire mais de donner un socle de ce qui est indispensable mais aussi de ce qui peut être utile.

En tout cas, l'oral de Math II doit être préparé bien en amont du jour du concours. D'où l'intêret de ce livre et des rappels autour de Python qui suivent.

On fournit et on rappelle ici un tour d'horizon des différentes possibilités d'utilisation du langage Python pour faire une planche d'oral de Math´ematiques II de Centrale-Supélec. Pour qu'elle soit efficace, cette liste de possibilités doit être complétée par des points plus spécifiques (comment tracer une ou plusieurs courbes, comment créer une expérience aléatoire, comment intégrer numériquement, etc.). Ces points sont développés dans la partie « Technique » des exercices où ils sont utilisés. On indique au paragraphe VII de ce rappel à quel endroit les trouver. Et ainsi, le jour de l'oral, vous serez prêt pour affronter le mieux possible cette épreuve de Math II.

Par ailleurs, par souci de clarté, dans les exemples et les exercices, toutes les commandes à taper par l'opérateur commencent par  $>>$  (ce qui est le cas si l'on reste dans le *shell*), pour les différencier de ce que l'ordinateur écrit ou dessine lui-même. Attention, la visualisation réelle des commandes Python que vous taperez dépend bien entendu de l'environnement que vous allez utiliser.

#### **I. Les fonctions de bases, les modules et les attributs**

On commence par télécharger une version de Python (Python 3.4, Python 2.7 ou autre) généralement au travers d'un environnement de développement.

Parmi les plus connus citons Spyder, winpython, Pyzo et IDLE. A l'oral de Centrale- ` Supélec, c'est Pyzo mais ce n'est pas obligatoire pour votre préparation. Maintenant, c'est conseillé, comme le précise le rapport ci-dessous :

#### Rapport du jury Centrale-Supélec 2016

Tout le monde n'a pas eu le réflexe de se familiariser avec Pyzo, ce qui est surprenant compte tenu du fait que le concours a affiché depuis deux ans son intention de ne fournir que cet outil pour le langage Python. Cette distribution est libre de droit, disponible sur toutes les plateformes et facile à installer. Nous ne pouvons que conseiller aux futurs candidats de prendre en main cette dernière dès le début de leur formation et de s'en servir un minimum. Cela n'est pas incompatible avec le cours d'un professeur qui aurait fait le choix d'utiliser (par exemple) Spyder pendant l'année.

#### **1-1 Les fonctions de base**

Quand on télécharge le Python  $\ll$  sec  $\gg$ , on peut utiliser un certain nombre de fonctions rentrées d'office. On peut citer entre autre celles qui enrichissent une procédure : input ou return ou encore print.

#### **1-2 Les modules et les sous-modules**

En plus de l'environnement et du langage Python lui-même, il existe des modules (on dit aussi bibliothèques) contenant un certain nombre de fonctions prédéfinies. Dans le rapport de jury de l'oral de Math II de Centrale-Supelec, il est écrit :

#### Rapport du jury 2016

Concernant Python, **le jury attend que les candidats soient familiarisés** avec l'utilisation des bibliothèques numpy, scipy et de la bibliothèque de visualisation associée matplotlib. Cependant, aucune connaissance de fonctions particulières n'est exigée ; les candidats auront à leur disposition, pendant l'épreuve, des documents listant un certain nombre de fonctions qui peuvent être utilisées pour résoudre les exercices proposés.

Cet extrait de rapport reste vague et nous allons vous guider en étant à la fois plus pr´ecis et plus expansifs pour le choix des modules et des fonctions les plus utilis´ees dans ces modules. En tout cas découvrir toutes ces fonctions et d'autres qui peuvent être utiles le jour de l'oral n'est pas ce qu'il faut faire, vous en conviendrez! Donnons un autre extrait qui porte sur une autre difficulté rencontrée.

#### Rapport du jury 2016

Le programme officiel des classes préparatoires ne prévoit pas l'enseignement de module de calcul formel depuis la réforme. Par conséquent, les calculs effectués sur ordinateur sont systématiquement sujets à des erreurs de précision. Dans ce contexte, il faut s'attendre relativement fréquemment à voir apparaître des quantités étranges de la forme  $4.157352363836e - 16$ dans les résultats. Il est attendu des candidats que ceux-ci aient le recul suffisant pour envisager de considérer ce résultat comme étant la valeur  $0$ la plupart du temps.

#### **Comment charger un module ou une fonction d'un module ?**

Soit un module générique que nous appellerons  $package$ . Il contient toutes les expressions et fonctions Python définis dans le fichier package.py.

Pour importer *package* ou des fonctions ou des classes incluses dans *package*, on applique une des règles suivantes :

 $import package : access \& la fonction fonction \& package en tapant package. fonction.$ import package as pa : accès à la fonction fonction de package en tapant pa. fonction. On dit que pa est un alias de package.

from package import ∗ : accès à la fonction fonction de package en tapant fonction (sans pré-fixage).

from package import fonction : accès à la seule fonction fonction de package en tapant fonction.

Parfois la fonction qui nous intéresse est dans un sous-module sous – package d'un module principal package et on tape :

import package.sous − package as sp ou alors : from package.sous − package import fonction

#### **Comment s'informer sur le contenu d'un module ou sur une fonction d'un module ?**

 $dir()$  liste les modules ou fonctions déjà chargés à un moment donné.

Après avoir chargé le module package avec *import package* :

dir(package) liste les fonctions et constantes du module package.

help(package) renvoie des informations sur les fonctions du module package.

help(package.fonction) renvoie des informations sur fonction du module package.

• Le module **math**; il contient les principales fonctions et constantes mathématiques usuelles.

• Le module **numpy** ; il permet de faire du calcul scientifique et de manipuler des tableaux. On l'importe en totalité avec l'instruction :

>>> import numpy as np

Son alias usuel est np.

Notons ici une fonction de *numpy* bien pratique. C'est *copy* qui permet de copier une liste (ou un tableau) donnée en argument, de travailler sur cette copie sans modifier la liste initiale.

Le sous-module de *numpy* que l'on utilise principalement est *linalg*, consacré à tout ce qui est calcul matriciel.

On l'importe avec :

>>> import numpy.linalg as alg

Et donc son alias usuel est  $ala$ .

Notons aussi polynomial, utile comme son nom l'indique, pour le calcul polynomial. On l'importe avec :

>>> from numpy.polynomial import Polynomial.

• Le module **scipy** ; il permet lui aussi de faire du calcul scientifique.

Pour le charger, on tape : import scipy as sp

De plus, on utilise principalement deux de ses sous-modules.

On les importe avec :

>>> import scipy.optimize as resol, import scipy.integrate as integr. Noter le choix explicite des alias.

On peut rajouter le sous-module scipy.special qui contient notamment la fonction  $binom$  et le sous-module  $scipu$ .

• Le module **matplotlib**; il permet de faire du graphisme (tracé de courbes en particulier).

On importe son sous-module important avec l'instruction : >>> import matplotlib.pyplot as plt L'alias est ici plt.

• Le module **random**; il permet en fait de générer des nombres aléatoires. On l'importe en totalité avec : >>> import random as rd

• Le module **mpl\_toolkits.mplot3d**; il permet des tracés en dimension 3. La fonction la plus utile est Axes3D. >>> from mpl toolkits.mplot3d import Axes3D

#### **1-3. Les attributs**

Il faut noter aussi l'existence de fonctions utilis´ees comme attributs. On les fait fonctionner ainsi : on affecte une variable, on la note  $X$  par exemple et on tape  $X$ . fonction ce qui fait opérer fonction sur X. Donnons les principaux domaines où on va les rencontrer.

 $\bullet$  La variable affectée  $a$  est un complexe. Exemples : a.real et a.imag. • La variable affectée  $p$  est un polynôme. Exemples : p.coef, p.degree, p.roots, p.deriv.  $\bullet$  La variable affectée  $A$  est une matrice. Exemples : A.shape, A.reshape, A.dot, A.T.  $\bullet$  La variable affectée va est une variable aléatoire réelle. Exemples : va.pmf, va.mean, va.sdt. • La variable affectée  $L$  est une liste. Exemples : L.insert, L.append, L.extend, L.reverse etc.

#### **II. Les commandes de base**

#### **2-1 Variables et affectation**

L'affectation se fait avec le symbole  $=$  $\Rightarrow \Rightarrow a = 3; b = 5; c, d, e = 2, 4, 6$  $>>\; a+b$ 8  $>>> e$ 6  $# On$  peut effectuer plusieurs affectations à la fois

#### **2-2 La fonction** print

On affiche des résultats avec *print* en séparant les arguments par des virgules. >>>  $a = 3$ ;  $print(2*a, a*a, a*10)$ 6 9 59049

#### **2-3 La fonction** return

Elle agit comme *print*, c'est-à-dire affiche le résultat. Mais attention, si l'on fait appel à print trois fois dans une procédure, il y aura trois affichages. Pour return, c'est le premier exécuté qui s'affiche. C'est important de le souligner dans des boucles conditionnelles.

#### **2-4 La fonction** assert

Si l'on tape l'instruction *assert*  $p$ , où  $p$  est une proposition, l'exécution envoie un message d'erreur si p est fausse.

#### 2-5 Les booléens

faux est False et vrai est True. A and B signifie que l'on a  $A$  et  $B$  à la fois. A or  $B$ signifie que l'on a A ou B. Enfin, not A signifie que l'on a la négation de A. Noter que  $return(a == b)$  renvoie un booléen.

#### **2-6 Op´erations concernant les entiers, flottants et complexes**

Pour commencer, trois types de nombres existent principalement, les entiers tout d'abord, puis les nombres à virgule flottante appelés aussi flottants et les nombres complexes. La notation  $1e - 7$  par exemple désigne  $10^{-7}$ . Il faut s'en rappeler pour des arrêts de boucles.

- **Opérations arithmétiques somme, différence, produit et divise** : + − ∗ /
- **Exponentiation**  $a^b$ . On écrit  $a * * b$
- **Comparaison.**

a est inférieur (respectivement supérieur) ou égal à b s'écrit  $a \leq b$  (respectivement  $a \geq b$ ). a est égal à b s'écrit  $a == b$ . (Remarquer que l'égalité est  $==$  et non  $=$ qui est l'affectation.) a n'est pas égal à b s'écrit  $a! = b$ .

- **Minimum ou maximum** (s'applique à autant d'argument que voulu) : min, max.
- **Sommation**. La commande  $k + n$  signifie que l'on rajoute  $n \ge k$ .
- **Produit**. La commande  $k \times = n$  signifie que l'on multiplie  $n \geq k$ .

• **Conversion**. La commande float(n) convertit l'entier n en flottant et la commande  $int(x)$  donne l'entier le plus proche de x.

#### **2-7 Fonctions r´eelles pr´ed´efinies les plus utiles**

Les fonctions prédéfinies peuvent venir parfois du module principal ou de  $numpy$  avec l'alias np ou de math avec l'alias mt ou de scipy avec l'alias sp ou enfin de sympy. On peut se rappeler que si par exemple, on tape from numpy import  $*$  alors plus besoin d'alias.

• **Nombres remarquables à connaître**. Pour la constante de Neper e, c'est mt.e ou np.e, pour  $\pi$  c'est mt.pi ou np.pi et pour  $+\infty$ , c'est np.inf.

- **Valeur absolue ou module** de x. On écrit  $abs(x)$ .
- **Fonction racine carrée** de x. On écrit  $np.sqrt(x)$ .

• **Partie entière et arrondi** de x. La commande  $mt$ . *floor(x)* donne la partie entière de x et round $(x, p)$  donne un arrondi de x avec p décimales.

• **Fonctions trigonométriques ou hyperboliques**. On  $\acute{e}$ crit mt.sin(x), mt.cos(x),  $mt.tan(x)$  ou  $np,sin(x)$ ,  $np.cos(x)$ ,  $np.tan(x)$ . On peut rajouter les fonctions (explicites)  $nparctan(x)$ ,  $nparccos(x)$ ,  $nparcsin(x)$ ,  $npexp(x)$ ,  $np.log(x)$  (qui donne ln x) puis  $np.cosh(x)$  et  $np sinh(x)$ . Ces fonctions peuvent aussi se mettre avec l'alias mt ou sp.

#### **III. Les listes**

Elles sont ordonnées et commencent par le symbole  $[$  et finissent par le symbole  $]$ .

- **Syntaxe d'une liste.** Par exemple, on tape [3, 1, 2]
- *Liste vide*. Pour la créer, on écrit [ ]
- **Longueur d'une liste** L. On tape len(L)
- **Premier élément de la liste** L. On écrit L[0]
- **Dernier élément de la liste** L. On écrit L[−1] ou L[len(L) 1]
- **Ajout de l'élément** x **en fin de la liste** L. On écrit L.append(x)
- $\bullet$  **Renvoie le nombre d'occurences de** x **dans** L. On écrit L.count(x)
- **Sous-liste tirée de** L **de** i  $\dot{a}$  j − 1. On écrit L[i : j]

**IV. Les tests et boucles**

#### **4-1 Les tests**

```
\gg\gg if test1 :
        bloc1
        elif test2 :
            bloc2
        else :
             bloc3
```
#### **4-2 Les boucles**

```
Deux principales : for et while
\gg\gt for i in range(10) :
       print(i)>>> while test :
       bloc1
```
#### **V.** Les fonctions et les procédures

Il n'y a pas de différence entre fonction et procédure. Ici f est son nom et  $x$  est appelé argument. Notez qu'il peut n'y avoir aucun argument comme plusieurs.  $\gg \gg$  def  $f(x)$ :

traitement  $return(...)$ 

VI. Points développés dans les parties « Techniques » des deuxièmes exer**cices des jours impairs**

• **Comment manipuler des entiers avec le logiciel Python et en particulier faire des produits ou des sommes** : Jour 1.2, Jour 3.2, Jour 7.2, Jour 11.2, Jour 19.2

• **Comment rentrer une fonction d'une ou plusieurs variables avec le logiciel Python** : Jour 1.2, Jour 13.2, Jour 17.2

• **Comment tracer une fonction**  $Y = f(X)$  ou une ligne de segments brisés **avec Python** : Jour 3.2, Jour 7.2, Jour 13.2

• **Comment tracer une courbe paramétrée avec Python** : Jour 21.2

• **Comment tracer plusieurs graphes ou une famille de graphes ensemble avec le logiciel Python** : Jour 3.2, Jour 17.2, Jour 19.2, Jour 21.2, Jour 23.2

• **Comment étudier de façon formelle (avec sympy) une fonction avec le logiciel Python** : Jour 1.2, Jour 21.2

• **Comment résoudre**  $f(x) = 0$  **avec Python** : Jour 3.2, Jour 13.2

• **Comment étudier des suites récurrentes avec Python** : Jour 3.2, Jour 7.2

• **Comment manipuler ou faire des op´erations sur des polynˆomes avec Python** : Jour 1.2

• **Comment calculer une intégrale avec Python** : Jour 21.2

• Comment écrire puis manipuler des matrices avec Python : Jour 5.2, Jour 15.2, Jour 23.2

• **Comment diagonaliser avec Python** : Jour 5.2, Jour 15.2, Jour 23.2

• **Comment construire l'algorithme de Gram-Schmidt avec le logiciel Python** : Jour 1.2

• Comment résoudre une équation différentielle ou un système différentiel **avec le logiciel Python** : Jour 7.2

• Comment résoudre un système linéaire ou non linéaire avec Python : Jour 1.2, Jour 21.2

• **Comment tracer une ligne de niveau ou une surface avec le logiciel Python** : Jour 1.2

• Comment simuler un tirage aléatoire avec Python : Jour 9.2, Jour 11.2, Jour 23.2

• **Comment rentrer les lois discrètes classiques avec Puthon** : Jour 9.2, Jour 17.2, Jour 23.2

# <span id="page-25-0"></span>Tableaux récapitulatifs des exercices

Tableau récapitulatif des exercices d'Analyse

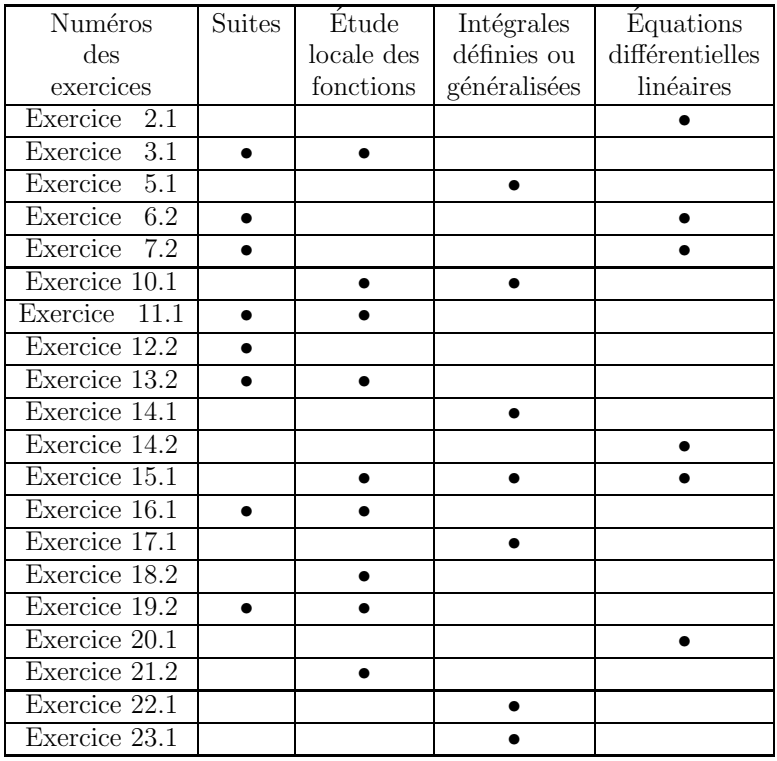

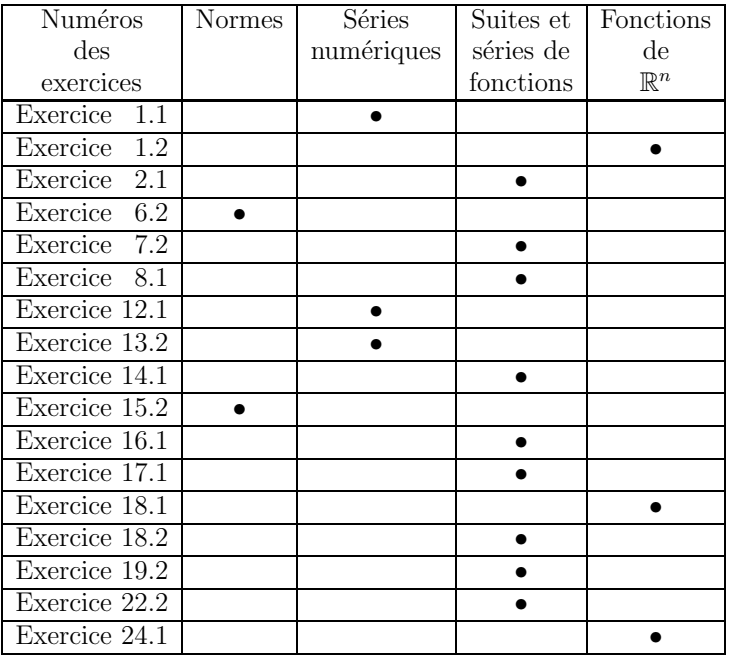

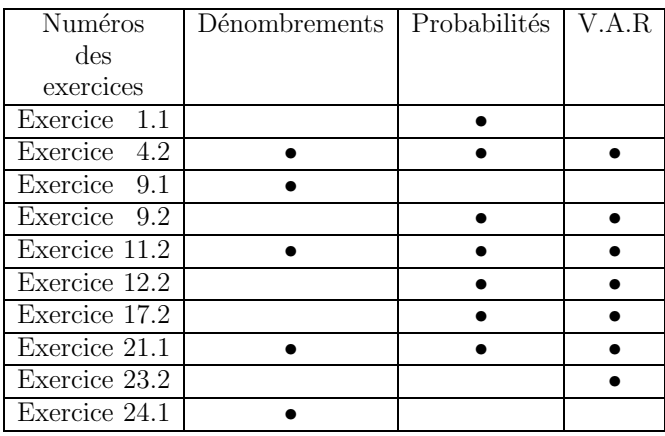

#### Tableau récapitulatif des exercices de Probabilités

#### Tableau récapitulatif des exercices d'Algèbre

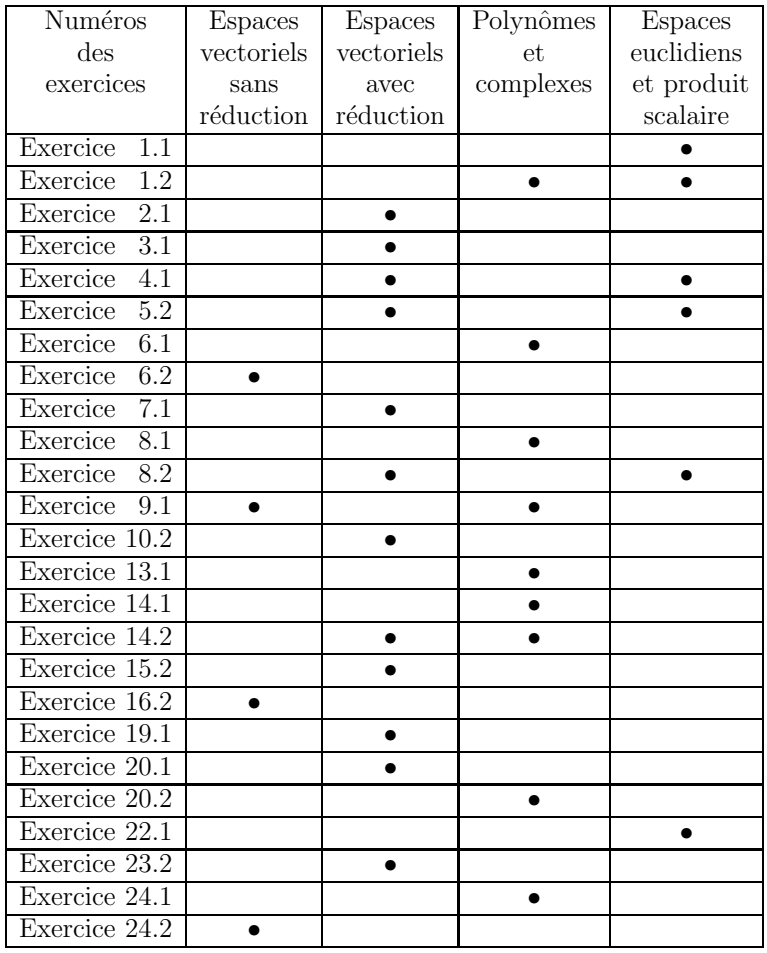

<span id="page-27-0"></span>On donne une suite  $(A_n)_{n\in\mathbb{N}}$  d'événements d'un espace probabilisé  $(\Omega, \mathcal{A}, P)$  et on note :

$$
A = \bigcap_{k \in \mathbb{N}} \left[ \bigcup_{n=k}^{+\infty} A_n \right].
$$

**1)** Montrer que  $P(A) = \lim_{k \to +\infty} P(A)$  $\int_{1}^{+\infty}$  $n=$ k  $A_n$  $\setminus$ .

**2)** On suppose ici que la série  $\sum$  $n\geqslant 0$  $P(A_n)$  est convergente.

- **a**) Déterminer  $P(A)$ .
- **b)** Déterminer  $P(B)$ , où B est l'ensemble des  $\omega$  appartenant à une infinité de  $A_n$ .

**3)** On suppose ici que la série  $\sum$  $n \geqslant 0$  $P(A_n)$  est divergente et que les événements  $A_n$ sont mutuellement indépendants. Déterminer  $P(A)$ , en s'intéressant à  $P(\overline{A})$ . Indication. On pourra utiliser l'inégalité : pour tout  $x \geq 0$ ,  $1 - x \leq e^{-x}$ .

#### **Exercice 1.2** Concours Centrale-Supélec

#### **Pour cette ´epreuve, on dispose d'un ordinateur muni du langage Python et de l'environnement Pyzo.**

**1)** Avec Python, tracer  $f : (x, y) \mapsto \sum^{4}$ Observer l'existence d'un minimum de  $F$  et affiner l'intervalle.  $(k^4 - xk^3 - y)^2$  sur  $[0, 10] \times [-20, 0].$ 

**2)** Montrer que  $\langle P, Q \rangle = \sum^4$  $k=0$  $P(k)Q(k)$  est un produit scalaire sur  $\mathbb{R}_4[X]$ .

**3)** En déduire l'existence de  $A = \inf_{(x,y)\in\mathbb{R}^2}$  $\sum^4$  $\sum_{k=0} (k^4 - xk^3 - y)^2$  et le calculer (avec Python).

Jour  $n^o1$  27

La collection « 24 jours pour préparer l'oral » vous assurera des révisions solides entre les écrits et les oraux grâce au planning de travail fourni par les auteurs expérimentés, enseignants de classes préparatoires. Ce planning est fondé sur 24 séances de travail réparties sur 4 semaines de 6 jours. Durant chaque séance, vous pourrez vous exercer sur un sujet de type concours puis vous consacrer à une analyse minutieuse de tout l'ensemble du corrigé (analyse de l'énoncé, corrigé détaillé, techniques à mémoriser, formulaire et nombreux extraits des rapports de jurys).

Ces ouvrages vous permettront aussi, dès le début de la deuxième année de Prépas, de consolider les pratiques vues en classe.

## Pour une préparation efficace aux concours d'entrée dans les Grandes Écoles

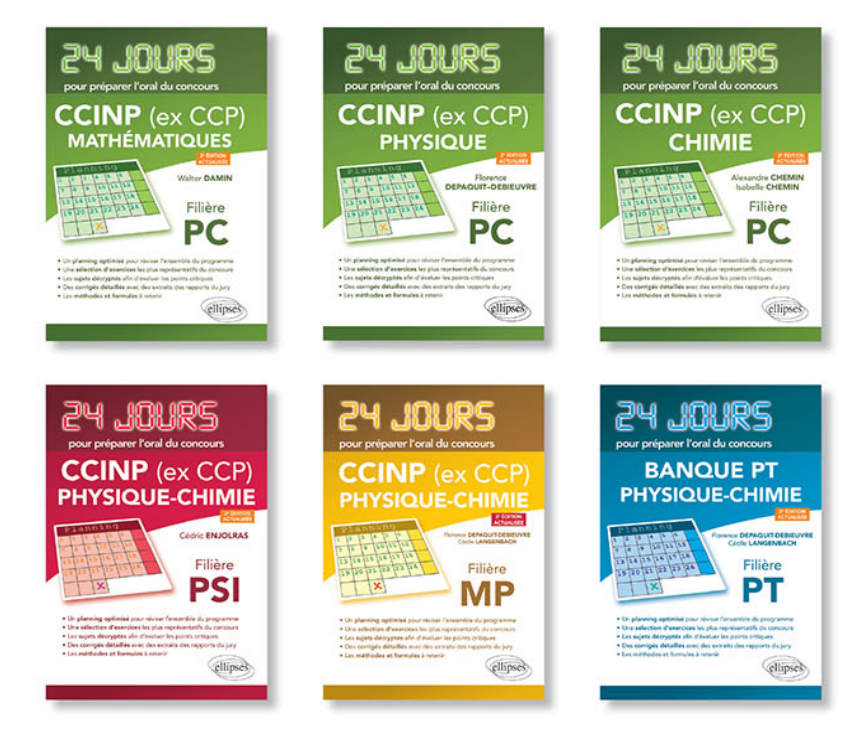

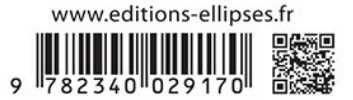